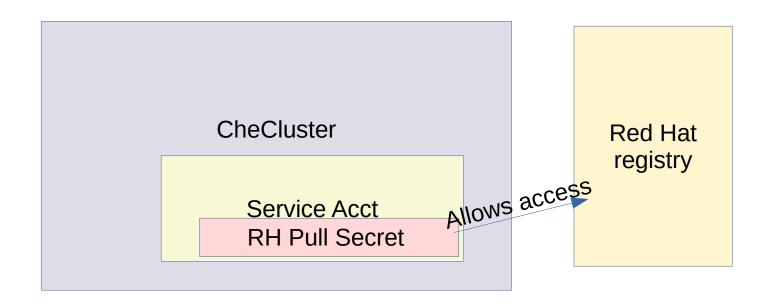

Vanilla scenario

- As CRW usually installs

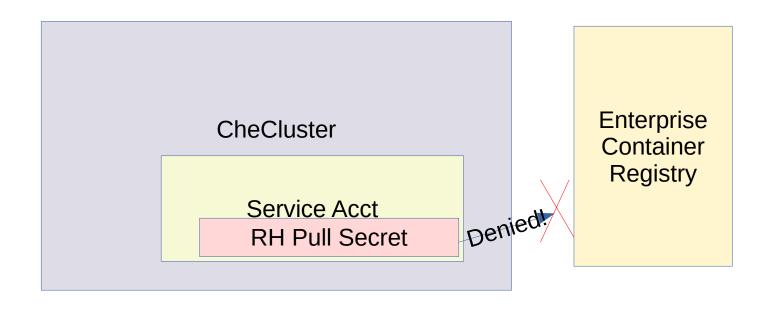

**ECR Pull Secret** 

<< Not owned by Anybody by default >>

CRW with ECR and Namespace-per-Workspace scenario

The user must manually add the ECR Pull Secret to the Project for the workspace, and link it to the Service Account.

When each workspace is in it's own Namespace/Project, it must be copied every time!

Can it be automated somehow?